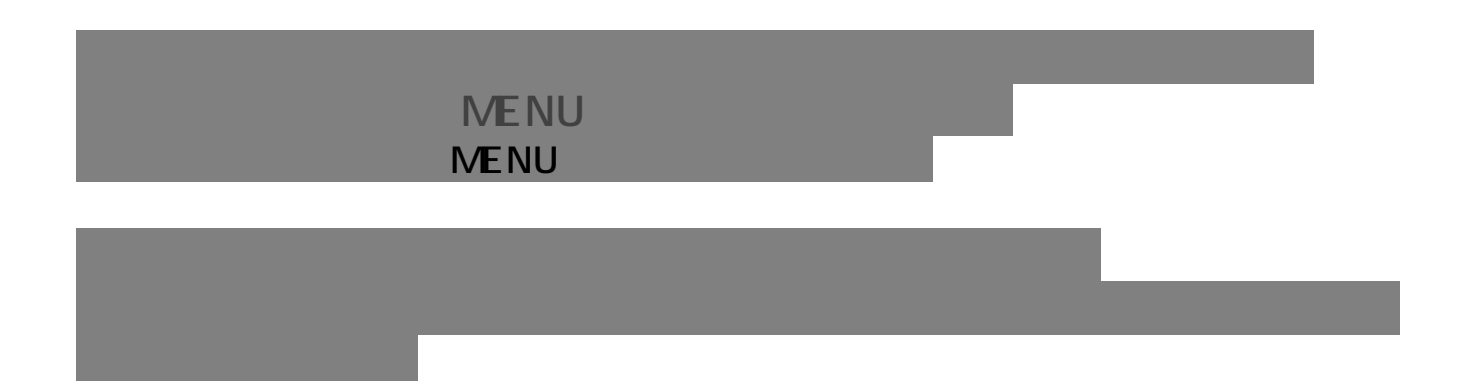

HELP ID: #1009